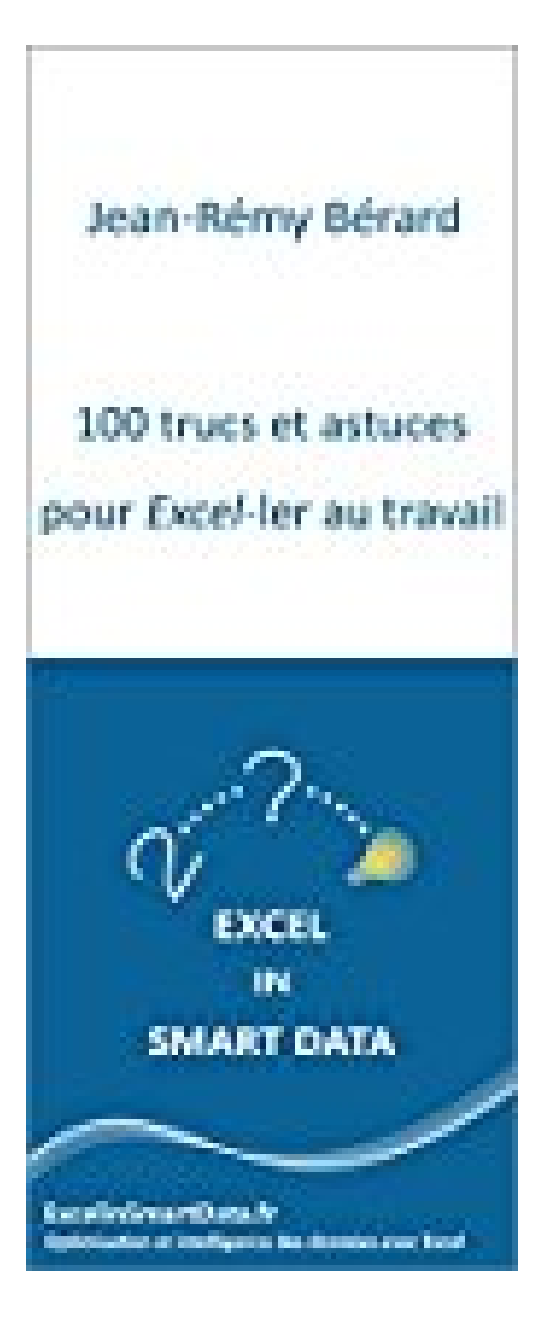

## **100 trucs et astuces pour Excel-ler au travail**

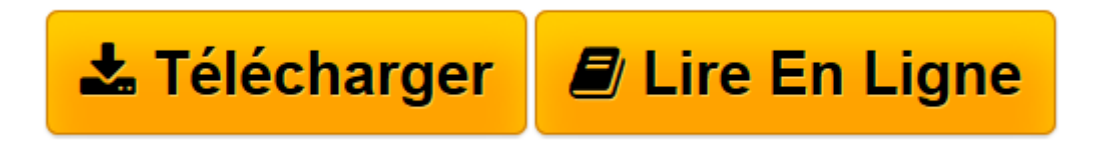

[Click here](http://bookspofr.club/fr/read.php?id=B01M610QBT&src=fbs) if your download doesn"t start automatically

## **100 trucs et astuces pour Excel-ler au travail**

Jean-Rémy Bérard

**100 trucs et astuces pour Excel-ler au travail** Jean-Rémy Bérard

**[Télécharger](http://bookspofr.club/fr/read.php?id=B01M610QBT&src=fbs)** [100 trucs et astuces pour Excel-ler au travail ...pdf](http://bookspofr.club/fr/read.php?id=B01M610QBT&src=fbs)

**[Lire en ligne](http://bookspofr.club/fr/read.php?id=B01M610QBT&src=fbs)** [100 trucs et astuces pour Excel-ler au travail ...pdf](http://bookspofr.club/fr/read.php?id=B01M610QBT&src=fbs)

## **Téléchargez et lisez en ligne 100 trucs et astuces pour Excel-ler au travail Jean-Rémy Bérard**

Format: Ebook Kindle

Présentation de l'éditeur

Découvrez 100 astuces simples et rapides pour vous perfectionner sur Excel. Tirez le meilleur du logiciel et impressionnez vos collègues au travail !

Des raccourcis clavier aux fonctions en passant par les mises en forme ou les graphiques, vous trouverez un large éventail de conseils.

Du débutant à l'utilisateur expérimenté, chacun y trouvera son compte avec une difficulté croissante dans chaque rubrique.

Retrouvez plus de conseils et de supports sur le site https://ExcelinSmartData.fr Présentation de l'éditeur Découvrez 100 astuces simples et rapides pour vous perfectionner sur Excel. Tirez le meilleur du logiciel et impressionnez vos collègues au travail !

Des raccourcis clavier aux fonctions en passant par les mises en forme ou les graphiques, vous trouverez un large éventail de conseils.

Du débutant à l'utilisateur expérimenté, chacun y trouvera son compte avec une difficulté croissante dans chaque rubrique.

Retrouvez plus de conseils et de supports sur le site https://ExcelinSmartData.fr Download and Read Online 100 trucs et astuces pour Excel-ler au travail Jean-Rémy Bérard #0LCX5ZT1DMS

Lire 100 trucs et astuces pour Excel-ler au travail par Jean-Rémy Bérard pour ebook en ligne100 trucs et astuces pour Excel-ler au travail par Jean-Rémy Bérard Téléchargement gratuit de PDF, livres audio, livres à lire, bons livres à lire, livres bon marché, bons livres, livres en ligne, livres en ligne, revues de livres epub, lecture de livres en ligne, livres à lire en ligne, bibliothèque en ligne, bons livres à lire, PDF Les meilleurs livres à lire, les meilleurs livres pour lire les livres 100 trucs et astuces pour Excel-ler au travail par Jean-Rémy Bérard à lire en ligne.Online 100 trucs et astuces pour Excel-ler au travail par Jean-Rémy Bérard ebook Téléchargement PDF100 trucs et astuces pour Excel-ler au travail par Jean-Rémy Bérard Doc100 trucs et astuces pour Excel-ler au travail par Jean-Rémy Bérard Mobipocket100 trucs et astuces pour Exceller au travail par Jean-Rémy Bérard EPub

## **0LCX5ZT1DMS0LCX5ZT1DMS0LCX5ZT1DMS**